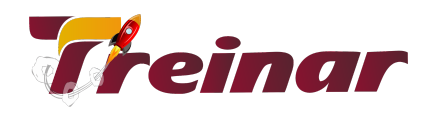

**<TreinarDev>**

**Curso Node.JS**

**Carga Horária:** 20 horas

# **Conteúdo Programático**

### **Node.JS**

- Estrutura do NodeJS;
- Instalando e Configurando o NodeJS;
- Primeiro script com NodeJS;
- Utilizando Nodeschool.io;
- NPM vs Yarn;
- O Arquivo package.json;
- A Pasta node modules e Git Ignore.

### **Conceitos Fundamentais do Node.JS**

- Blocking Vs Non Blocking;
- Concorrência e Taxa de Transferência;
- Cuidados ao utilizar Blocking e Non Blocking;
- NodeJS Entendendo o Núcleo:
- NodeJS Single Thread ou Multithread?;
- A Libuv Event Loop.

## **Fluxo de uma Aplicação no Node.JS**

\_\_\_\_\_\_\_\_\_\_\_\_\_\_\_\_\_\_\_\_\_\_\_\_\_\_\_\_\_\_\_\_\_\_\_\_\_\_\_\_\_\_\_\_\_\_\_\_\_\_\_\_\_\_\_\_\_\_\_\_\_\_\_\_\_\_\_\_\_\_\_\_\_\_\_\_\_\_\_\_\_\_\_\_\_\_\_\_\_\_\_\_\_\_\_\_\_\_\_\_\_\_\_\_\_\_\_\_

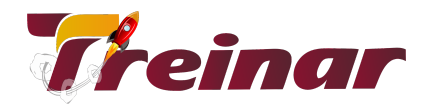

- Instalando o Nodemon;
- Ciclo de Vida de uma aplicação NodeJS;
- Entendendo Funções de Retorno Callback Functions;
- Programação Assíncrona com Promises;
- Entendendo Async/Await;
- Programação Dirigida ao Evento;
- Variáveis internas e o objeto process.

### **API's Nativas do Node.JS**

- Trabalhando com o módulo utils Promisify;
- HTTP, FS Lendo Arquivo HTML e renderizando na Tela;
- Conhecendo a API de Console;
- Events Controlando eventos com Event Emitter;
- Child Process Criando Processo em Segundo Plano;
- Path Manipulando o Caminho de Arquivos e Pastas;
- Error Manipulando Erros;
- Buffer Manipulando dados binários.

### **Módulos no NodeJS**

- Criando uma aplicação NPM init;
- Criando Módulos;
- Importando e Exportando Módulos;
- Importando Módulos Nativos com NodeJS 12.

#### **Express**

\_\_\_\_\_\_\_\_\_\_\_\_\_\_\_\_\_\_\_\_\_\_\_\_\_\_\_\_\_\_\_\_\_\_\_\_\_\_\_\_\_\_\_\_\_\_\_\_\_\_\_\_\_\_\_\_\_\_\_\_\_\_\_\_\_\_\_\_\_\_\_\_\_\_\_\_\_\_\_\_\_\_\_\_\_\_\_\_\_\_\_\_\_\_\_\_\_\_\_\_\_\_\_\_\_\_\_\_

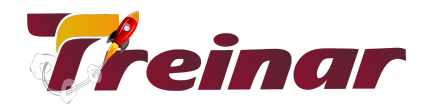

- Instalando Express;
- Criando uma aplicação web com Express;
- Criando rotas com Express;
- Criando um Middleware para Express;
- Utilizando Funções Middleware de terceiros;
- Utilizando funções Middleware para tratamento de erros;
- Servindo arquivos estáticos com Express.

\_\_\_\_\_\_\_\_\_\_\_\_\_\_\_\_\_\_\_\_\_\_\_\_\_\_\_\_\_\_\_\_\_\_\_\_\_\_\_\_\_\_\_\_\_\_\_\_\_\_\_\_\_\_\_\_\_\_\_\_\_\_\_\_\_\_\_\_\_\_\_\_\_\_\_\_\_\_\_\_\_\_\_\_\_\_\_\_\_\_\_\_\_\_\_\_\_\_\_\_\_\_\_\_\_\_\_\_